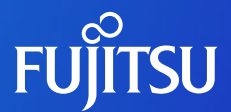

#### JDream Innovation Assist

### **TIPs**

## **ワード検索の結果が少ない場合の対応**

# ワード検索の結果が少ない場合の対応 **TIPs キーワードと技術分類を「OR」検索**

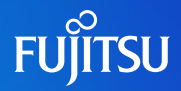

#### **「詳細検索」の画面で、BOX間のOR検索が可能です。**

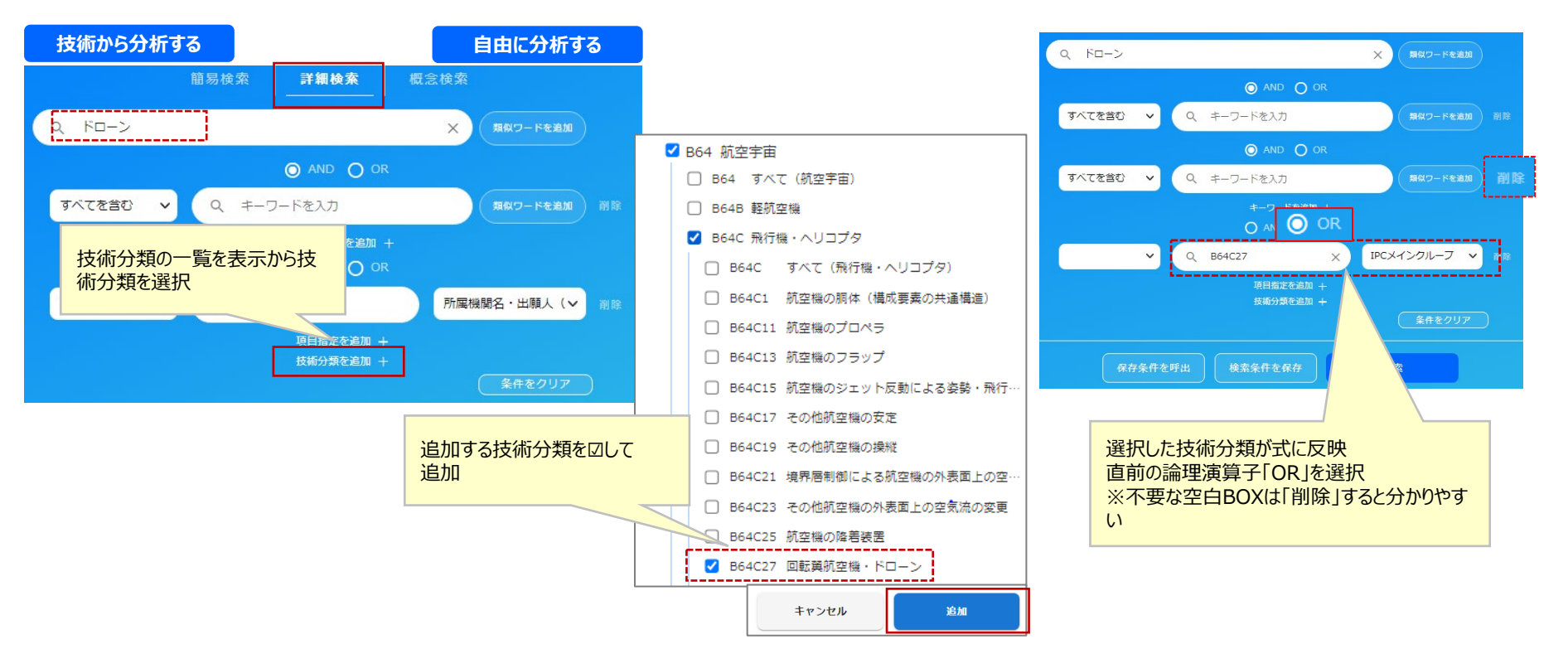